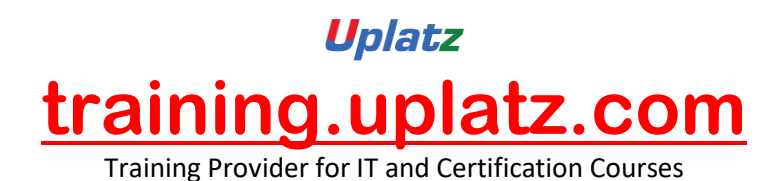

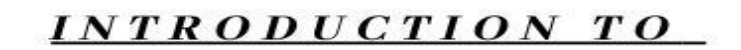

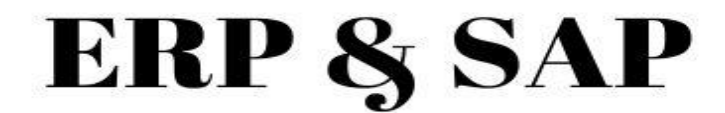

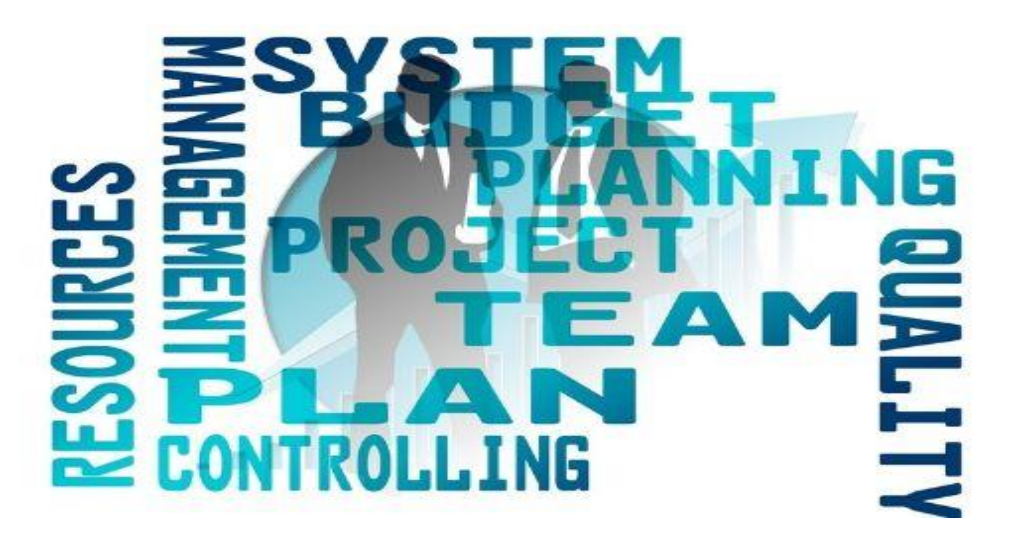

# **Introduction to ERP & SAP- Course Curriculum**

## *Introduction to ERP & SAP course curriculum*

- 1. *INTRODUCTION TO ERP*
- ERP Definition
- Characteristics of ERP
- Products of ERP
- Benefits of using ERP

## 2. *INTRODUCTION TO SAP*

- SAP History
- SAP Product line
- New Products of SAP

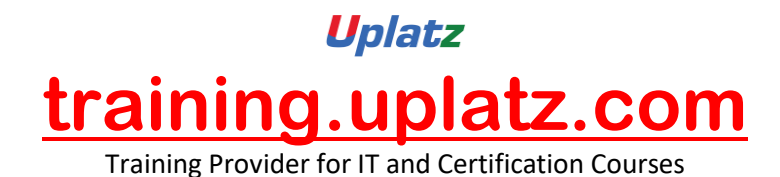

- Relation of New SAP Products with the core product
- Industry specific Products
- Type of SAP Projects
- Type of SAP Roles
- Architecture of SAP
- System Landscape
- Types of data used in the SAP system

#### 3. *INITIAL SCREENS*

- How to login to the SAP system
- SAP Client / GUI
- SAP Session What it is
- How to open a new Session
- Create new Sessions
- Navigation between Sessions
- Transactions and Activities
- Shortcuts or Transaction Codes
- SAP Easy Access screen
- SAP IMG screen
- Difference between Easy Access and IMG screens

#### 4. *ENTERPRISE STRUCTURE*

- i. What is Enterprise Structure
- ii.The different types of Enterprise Structure

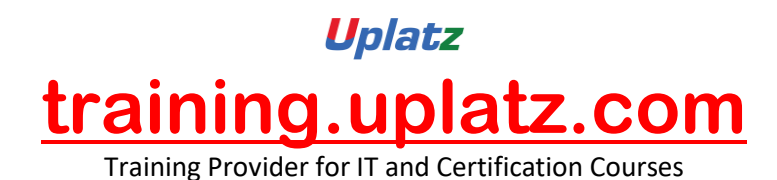

- iii. Company structure in real time
- iv. Company structure for each process
- v. MM Structure against other process structure
- vi. Enterprise Structure terms in real time against those used in the SAP system
- vii. Definitions of the elements of enterprise structure
- viii. Creation of Enterprise Structure elements in the SAP system
	- a. Group
	- b. Company
	- c. Plant
	- d. Store
	- e. Purchasing Department
	- f. Valuation Area
	- g. Controlling Area
- ix. Assignment of the Enterprise Structure elements in the SAP system
	- a. Assign Company to Group
	- b. Assign Plant to Company
	- c. Assign Store to Plant
	- d. Assign Purchasing Departments
	- e. Assign Controlling Area